# EMC Data Domain Crypto-C Micro Edition Version 4.0.1 Security Policy Level 1 with Level 2 Roles, Services, and Authentication

This is a non-proprietary Security Policy for EMC Data Domain Crypto-C Micro Edition 4.0.1 (Crypto-C ME). It describes how Crypto-C ME meets the Level 2 security requirements of FIPS 140-2 for roles, services and authentication, the Level 3 security requirements of FIPS 140-2 for design assurance, and the Level 1 security requirements of FIPS 140-2 for all other aspects. It also describes how to securely operate Crypto-C ME in a FIPS 140-2-compliant manner.

FIPS 140-2 (Federal Information Processing Standards Publication 140-2 - Security Requirements for Cryptographic Modules) details the United States Government requirements for cryptographic modules. For more information about the FIPS 140-2 standard and validation program, go to the NIST Web site at [http://csrc.nist.gov/cryptval/.](http://csrc.nist.gov/cryptval/)

This document may be freely reproduced and distributed whole and intact including the Copyright Notice.

To learn more about how EMC products, services, and solutions can help solve your business and IT challenges, [contact](http://www.emc.com/contact-us/contact-us.esp) your local representative or authorized reseller, visit [www.emc.com,](http://www.emc.com/) or explore and compare products in the [EMC Store](https://store.emc.com/?EMCSTORE_CPP)

Copyright © 2016 EMC Corporation. All Rights Reserved. Published in the USA.

EMC believes the information in this publication is accurate as of its publication date. The information is subject to change without notice.

The information in this publication is provided "as is." EMC Corporation makes no representations or warranties of any kind with respect to the information in this publication, and specifically disclaims implied warranties of merchantability or fitness for a particular purpose.

Use, copying, and distribution of any EMC software described in this publication requires an applicable software license.

For the most up-to-date listing of EMC product names, see EMC Corporation Trademarks on EMC.com.

2016-09-02

# **TABLE OF CONTENTS**

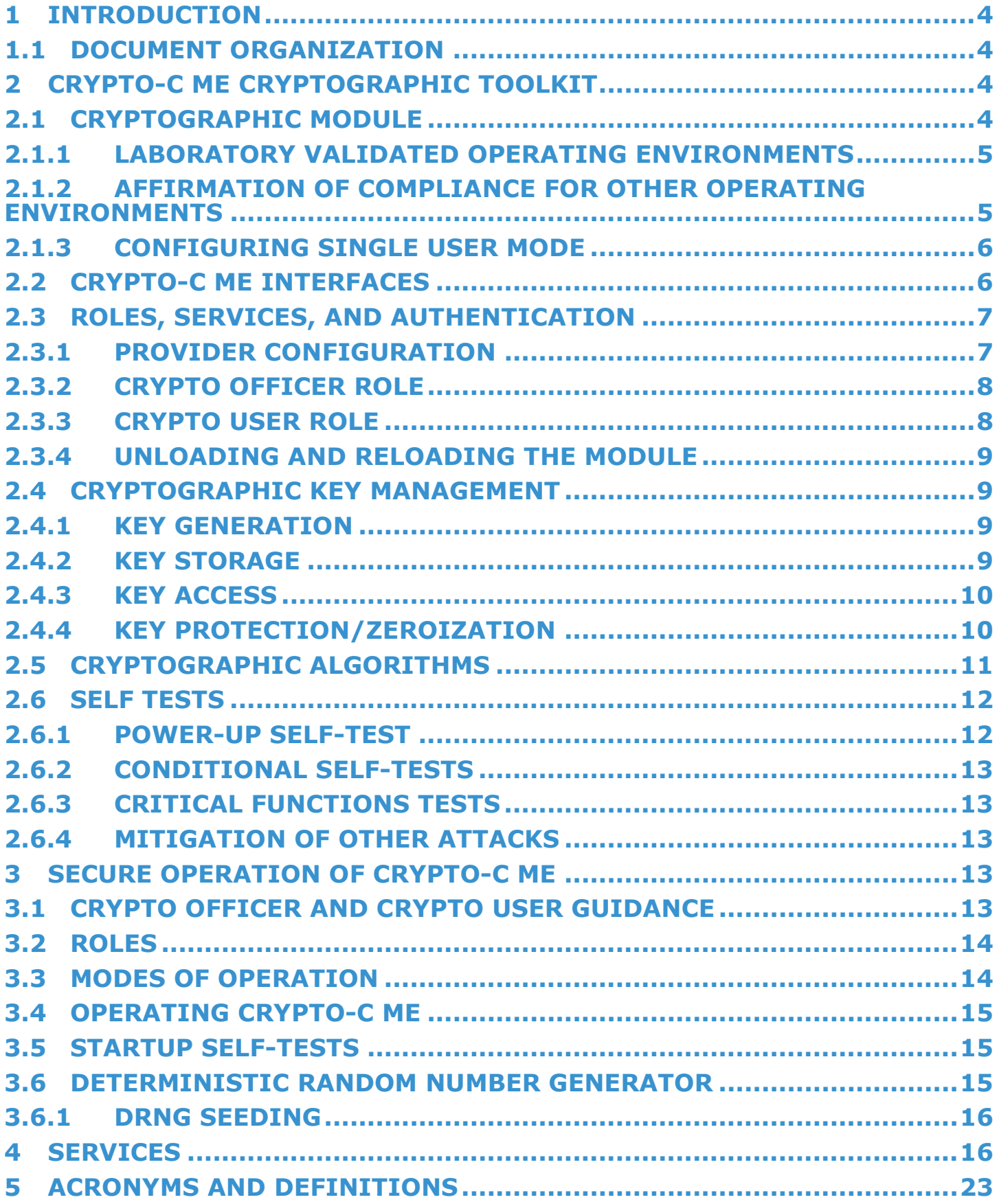

### <span id="page-3-0"></span>**1 Introduction**

The Crypto-C ME software development toolkit enables developers to incorporate cryptographic technologies into applications. Crypto-C ME security software is designed to help protect sensitive data as it is stored, using strong encryption techniques that ease integration with existing data models. Using the capabilities of Crypto-C ME software in applications helps provide a persistent level of protection for data, lessening the risk of internal, as well as external, compromise.

**Note:** In this document, the term cryptographic module, refers to the Crypto-C ME FIPS 140-2 validated cryptographic module for Level 1 overall security, Level 2 roles, services, and authentication, and Level 3 design assurance.

# <span id="page-3-1"></span>**1.1 Document Organization**

This Security Policy explains the cryptographic module's FIPS 140-2 relevant features and functionality. This document comprises the following sections:

- This section, ["Introduction"](#page-3-0) on page [4,](#page-3-0) provides an overview and introduction to the Security Policy.
- ["Crypto-C ME Cryptographic Toolkit"](#page-3-2) on page [4](#page-3-2) describes Crypto-C ME and how it meets FIPS 140-2 requirements.
- ["Secure Operation of Crypto-C ME"](#page-12-3) on page [13](#page-12-3) specifically addresses the required configuration for the FIPS 140-2 mode of operation.
- ["Services"](#page-15-1) on page [16](#page-15-1) lists the functions of Crypto-C ME.
- ["Acronyms and Definitions"](#page-22-0) on page [23](#page-22-0) lists the acronyms and definitions used in this document.

With the exception of the non-proprietary Security Policy documents, the FIPS 140-2 validation submission documentation is EMC Corporation-proprietary and is releasable only under appropriate non-disclosure agreements. For access to these documents, please contact EMC.

# <span id="page-3-2"></span>**2 Crypto-C ME Cryptographic Toolkit**

The features of Crypto-C ME include the ability to optimize code for different processors, and specific speed or size requirements. Assembly-level optimizations on key processors mean that Crypto-C ME algorithms can be used at increased speeds on many platforms.

Crypto-C ME offers a full set of cryptographic algorithms including asymmetric key algorithms, symmetric key block and stream algorithms, message digests, message authentication, and Pseudo-random Number Generator (PRNG) support. Developers can implement the full suite of algorithms through a single Application Programming Interface (API) or select a specific set of algorithms to reduce code size or meet performance requirements.

**Note:** When operating in a FIPS 140-2-approved manner, the set of available algorithms cannot be changed.

# <span id="page-3-3"></span>**2.1 Cryptographic Module**

Crypto-C ME is classified as a multi-chip standalone cryptographic module for the purposes of FIPS 140-2. As such, Crypto-C ME must be tested on a specific operating system and computer platform. The cryptographic boundary includes Crypto-C ME running on selected platforms running selected operating systems while configured in "single user" mode. Crypto-C ME is validated as meeting all FIPS 140-2 Level 2 for roles, services, and authentication, Level 3 for design assurance, and Level 1 security requirements.

The following table lists the certification levels sought for Crypto-C ME for each section of the FIPS 140-2 specification.

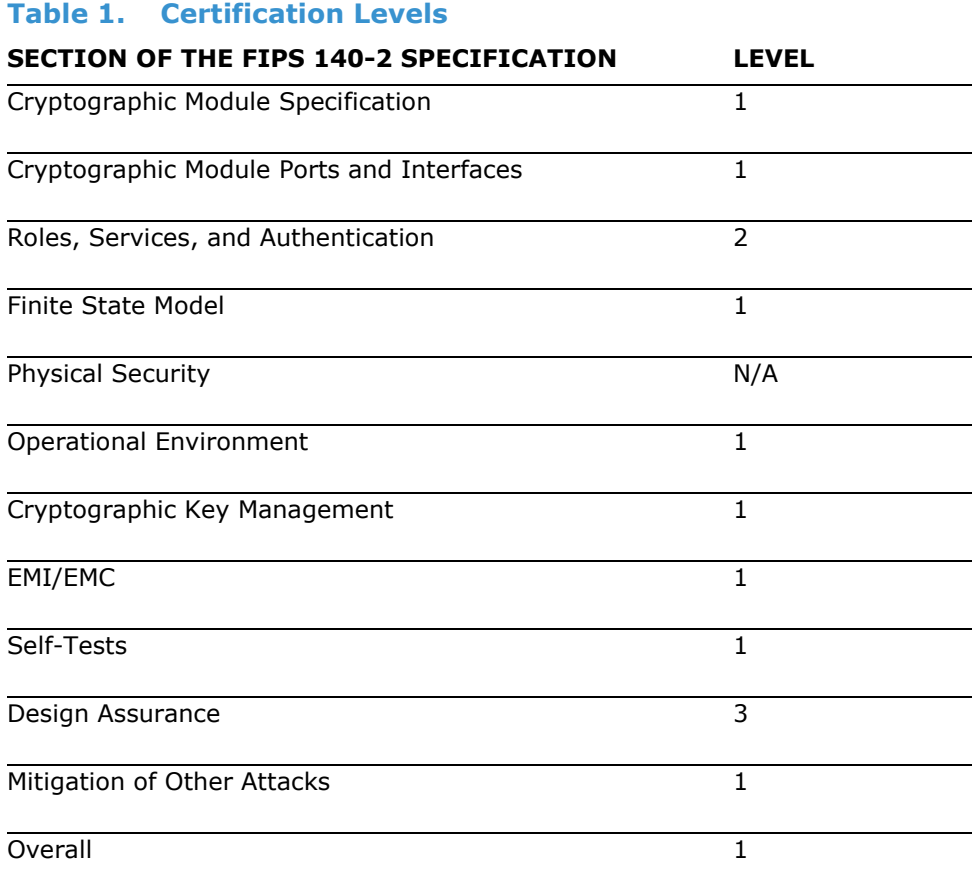

### <span id="page-4-0"></span>**2.1.1 Laboratory Validated Operating Environments**

For FIPS 140-2 validation, Crypto-C ME is tested by an accredited FIPS 140-2 testing laboratory on the following operating environments:

- Red Hat $^{\circledR}$ :
	- $\circ$  Enterprise Linux 5.5, x86 (32-bit), built with LSB3.0.3 and gcc 3.4.6
	- $\circ$  Enterprise Linux 5.5, x86 64 (64-bit), built with LSB3.0.3 and gcc 3.4.6
	- o Enterprise Linux 5.5, x86 (32-bit) with AES New Instructions (AES-NI), built with LSB3.0.3 and gcc 3.4.6
	- $\circ$  Enterprise Linux 6.0, x86 (32-bit), built with LSB3.0.3 and gcc 3.4.6
	- $\circ$  Enterprise Linux 6.0, x86 64 (64-bit), built with LSB3.0.3 and gcc 3.4.6

### <span id="page-4-1"></span>**2.1.2 Affirmation of Compliance for other Operating Environments**

Affirmation of compliance is defined in the Implementation Guidance for FIPS PUB 140-2 and the Cryptographic Module Validation Program document, section G.5, (http://csrc.nist.gov/groups/STM/cmvp/documents/fips140-2/ [FIPS1402IG.pdf\)](http://csrc.nist.gov/groups/STM/cmvp/documents/fips140-2/%20FIPS1402IG.pdf). Compliance is maintained in all operational environments for which the binary executable remains unchanged. Specifically, EMC affirms compliance for the following operational environments:

• EMC Data Domain OS 5.7.2.0 on x86\_64 (64-bit)

The CMVP makes no statement as to the correct operation of the module or the security strengths of the generated keys when so ported if the specific operational environment is not listed on the validation certificate.

# <span id="page-5-0"></span>**2.1.3 Configuring Single User Mode**

This section describes how to configure single user mode for the different operating system platforms supported by Crypto-C ME.

#### **Data Domain OS or Linux**

To configure single user mode for systems running a Data Domain OS or Linux operating system:

- 1. Log in as the root user.
- 2. Edit /etc/passwd and /etc/shadow to remove all the users except root and the pseudo-users (daemon users). Make sure the password fields in /etc/shadow for the pseudo-users are either a star (\*) or double exclamation mark (!!). This prevents login as the pseudo-users.
- 3. Edit /etc/nsswitch.conf so that files is the only option for passwd, group, and shadow. This disables the Network Information Service (NIS) and other name services for users and groups.
- 4. In the /etc/xinetd.d directory, edit rexec, rlogin, rsh, rsync, telnet, and wu-ftpd, setting the value of disable to yes.
- 5. Reboot the system for the changes to take effect.

# <span id="page-5-1"></span>**2.2 Crypto-C ME Interfaces**

Crypto-C ME is validated as a multi-chip standalone cryptographic module. The physical cryptographic boundary of the module is the case of the general-purpose computer or mobile device, which encloses the hardware running the module. The physical interfaces for Crypto-C ME consist of the keyboard, mouse, monitor, CD-ROM drive, floppy drive, serial ports, USB ports, COM ports, and network adapter(s).

The logical boundary of the cryptographic module is the set of master and resource shared library files, and signature files that comprise the module:

- Master shared library: cryptocme.dll (on systems running a Windows operating system), libcryptocme.so (on systems running a UNIX, Data Domain OS, Linux, or Solaris operating system), or libcryptocme.sl (on systems running an HP-UX operating system).
- Resource shared libraries:
	- o ccme base.dll, ccme base non fips.dll, ccme asym.dll, ccme ecdrbg.dll, ccme ecc.dll, ccme ecc non fips.dll, ccme ecc accel fips.dll, ccme ecc accel non fips.dll, and ccme\_error\_info.dll on systems running a Windows operating system.
	- o libccme\_base.so, libccme\_base\_non\_fips.so, libccme\_asym.so, libccme\_ecdrbg.so, libccme\_ecc.so, libccme\_ecc\_non\_fips.so, libccme\_ecc\_accel\_fips.so, libccme ecc accel non fips.so, and libccme error info.so on systems running a UNIX, Linux, or Solaris operating system.
	- o libccme base.sl, libccme base non fips.sl, libccme asym.sl, libccme ecdrbg.sl, libccme\_ecc.sl, libccme\_ecc\_non\_fips.sl, libccme\_ecc\_accel\_fips.sl, libccme ecc accel non fips.sl, and libccme error info.sl on systems running an HP-UX operating system.
- Signature files: cryptocme.sig and cryptocme\_test\_on\_use.sig.

The underlying logical interface to Crypto-C ME is the API, documented in the *Crypto-C Micro Edition API Reference Guide*. Crypto-C ME provides for Control Input through the API calls. Data Input and Output are provided in the variables passed with the API calls, and Status Output is provided through the returns and error codes that are documented for each call. This is illustrated in the following diagram.

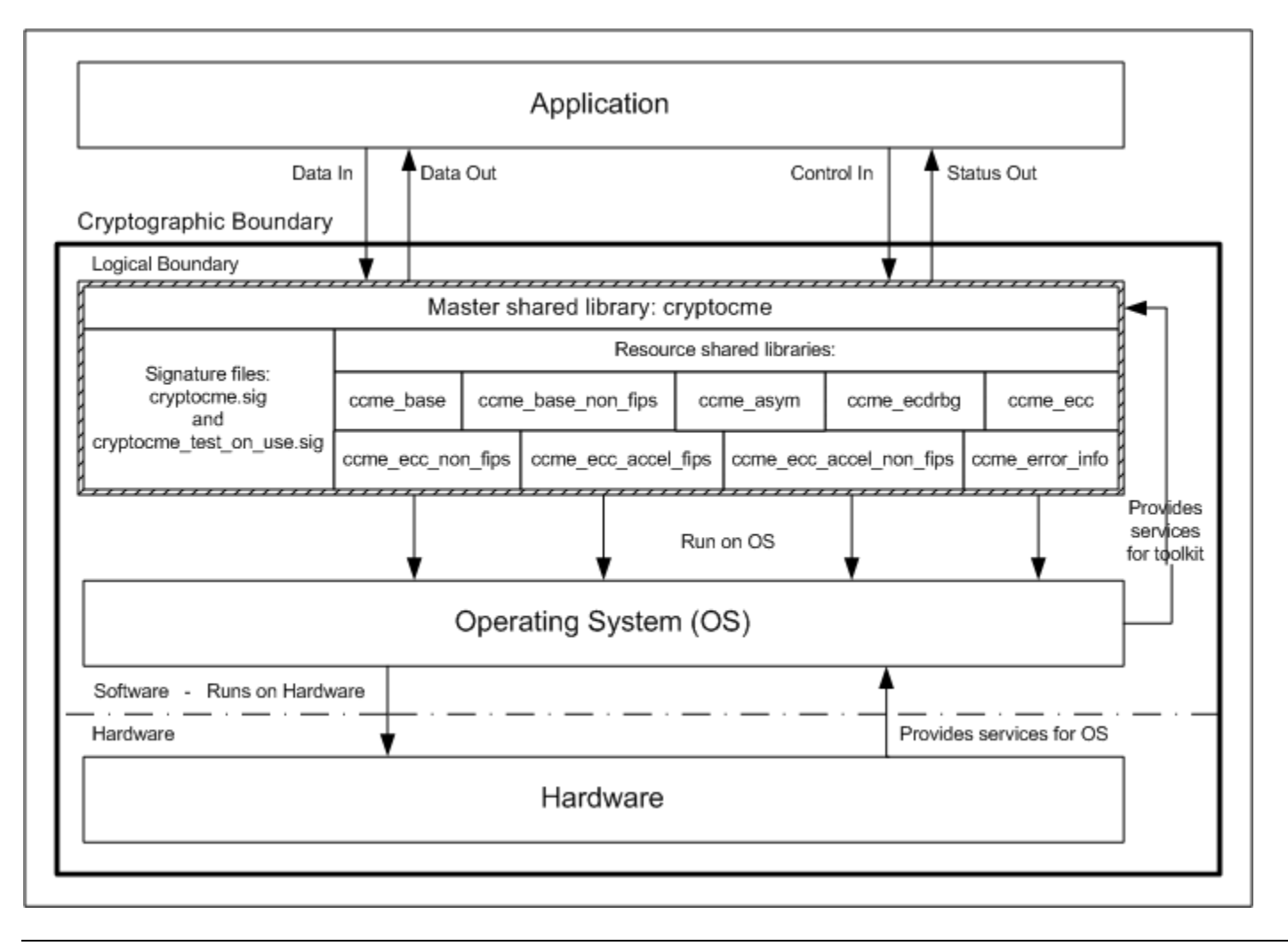

### <span id="page-6-0"></span>**2.3 Roles, Services, and Authentication**

Crypto-C ME meets all FIPS 140-2 Level 2 requirements for roles, services, and authentication, implementing both a User role and Crypto Officer role. Role-based authentication is implemented for these roles. Only one role can be active at a time and Crypto-C ME does not allow concurrent operators.

# <span id="page-6-1"></span>**2.3.1 Provider Configuration**

The application is responsible for enabling Level 2 roles and authentication prior to the module being loaded.

The application must supply the R\_FIPS140\_FEATURE\_SL2\_roles feature when creating the FIPS 140 provider.

#### **To load the cryptographic module with the R\_FIPS140\_FEATURE\_SL2\_roles feature:**

- 1. Call R\_PROV\_FIPS140\_new() including R\_FIPS140\_FEATURE\_SL2\_roles as one of the provider features.
- 2. Configure the location of the cryptographic module library files using R\_PROV\_FIPS140\_set\_path().
- 3. Call R\_PROV\_FIPS140\_load() to load the cryptographic module.

The cryptographic module uses a database of role identity information to validate authentication attempts by the operator. The roles database stores a salted message digest of a PIN for each role it authenticates. The roles database can be stored either in memory or in a file. The application must set up a roles database and add authentication data before it can perform Level 2 role authentication.

#### **To create the roles database in a file:**

- 1. Load the FIPS140 provider with the R\_FIPS140\_FEATURE\_SL2\_roles feature.
- 2. Set the location of the file by calling R\_PROV\_FIPS140\_set\_roles\_file() and specify the path to the file.

**Note:** For operating systems that use wide character sets, call R\_PROV\_FIPS140\_set\_roles\_file\_w() instead.

3. Create the file by calling R\_PROV\_FIPS140\_init\_roles().

#### <span id="page-7-2"></span>**To create the roles database in memory:**

- 1. Load the FIPS140 provider with the R\_FIPS140\_FEATURE\_SL2\_roles feature.
- 2. Initialize the data in memory by calling R\_PROV\_FIPS140\_init\_roles().

To set the initial authentication data in the roles database, the call to R\_PROV\_FIPS140\_init\_roles() must supply an authentication callback function. The authentication callback function is called once for each type of role to allow the application to set the initial authentication data.

#### **PIN Data**

PIN data supplied by the application is hashed using the SHA-512 algorithm to generate 64 bytes of authentication data that is stored in the roles database.

To prevent successful random authentication attempts the application must set random PIN data of sufficient security strength. The PIN must contain random data with the equivalent of a minimum of 74 effectively random bits. The actual length of the PIN data depends upon the randomness of the source of PIN data used by the application.

The minimum length of the PIN specified in this Security Policy document is sufficient to prevent brute force searching of the PIN value with a probability greater than 1 in 100000 over a period of one minute when the hash calculations are performed by a computing resource with the performance equivalence of a cluster of up to one million Amazon EC2 GPU instances. Other considerations of the application environment might require other PIN lengths. Up to 64 bytes of PIN data can be passed to the module by a call to assume a role.

### <span id="page-7-0"></span>**2.3.2 Crypto Officer Role**

The Crypto Officer is responsible for installing and loading the cryptographic module. After the module is installed and operational, an operator can assume the Crypto Officer role by calling R\_PROV\_FIPS140\_assume\_role() with R\_FIPS140\_ROLE\_OFFICER. The preinstalled authentication callback function will gather PIN data during the call. A message digest of the PIN, generated using SHA-512, is checked against the authentication data held by the roles database.

An operator assuming the Crypto Officer role can call any Crypto-C ME function. For a complete list of functions available to the Crypto Officer, see ["Services"](#page-15-1) on page [16.](#page-15-1)

### <span id="page-7-1"></span>**2.3.3 Crypto User Role**

An operator can assume the Crypto User role by calling R\_PROV\_FIPS140\_assume\_role() with R\_FIPS140\_ROLE\_USER. The preinstalled authentication callback function will gather PIN data during the call. A message digest of the PIN, generated using SHA-512, is checked against the authentication data held by the roles database.

An operator assuming the Crypto User role can use the entire Crypto-C ME API except for R\_PROV\_FIPS140\_self\_test\_full(), which is reserved for the Crypto Officer. For a complete list of Crypto-C ME functions, see ["Services"](#page-15-1) on page [16.](#page-15-1)

# <span id="page-8-0"></span>**2.3.4 Unloading and Reloading the Module**

A roles database that is stored in memory is erased when the cryptographic module is unloaded. When the cryptographic module is reloaded, the roles database must be recreated before any roles are accessible. For the steps to create a roles database in memory, see ["To create the roles database in memory"](#page-7-2) on page [8.](#page-7-2)

A roles database that is stored in file remains on the file system when the module is unloaded. When the cryptographic module is reloaded, the application can reuse the existing roles database.

#### **To reuse an existing roles database:**

- 1. Load the FIPS140 provider with the R\_FIPS140\_FEATURE\_SL2\_roles feature.
- 2. Set the location of the file by calling R\_PROV\_FIPS140\_set\_roles\_file() and specify the path to the file. This reads the roles database, if it exists.

**Note:** For operating systems that use wide character sets, call R\_PROV\_FIPS140\_set\_roles\_file\_w() instead.

In all cases, when the module is reloaded the application cannot assume any role until it initializes access to the roles database. After access to the roles database is established an application must reauthenticate to each role it assumes.

# <span id="page-8-1"></span>**2.4 Cryptographic Key Management**

Cryptographic key management is concerned with generating and storing keys, managing access to keys, protecting keys during use, and zeroizing keys when they are no longer required.

### <span id="page-8-2"></span>**2.4.1 Key Generation**

Crypto-C ME supports generation of RSA, Diffie-Hellman (DH) and Elliptic Curve Cryptography (ECC) public and private keys. Also, Crypto-C ME uses an HMAC Deterministic Random Bit Generator (DRBG) in the generation of asymmetric and symmetric keys used in algorithms such as AES, Triple-DES, RSA, Diffie-Hellman, ECC, and HMAC.

### <span id="page-8-3"></span>**2.4.2 Key Storage**

Crypto-C ME does not provide long-term cryptographic key storage. If a user chooses to store keys, the user is responsible for storing keys exported from the module.

The following table lists all keys and CSPs in the module and where they are stored.

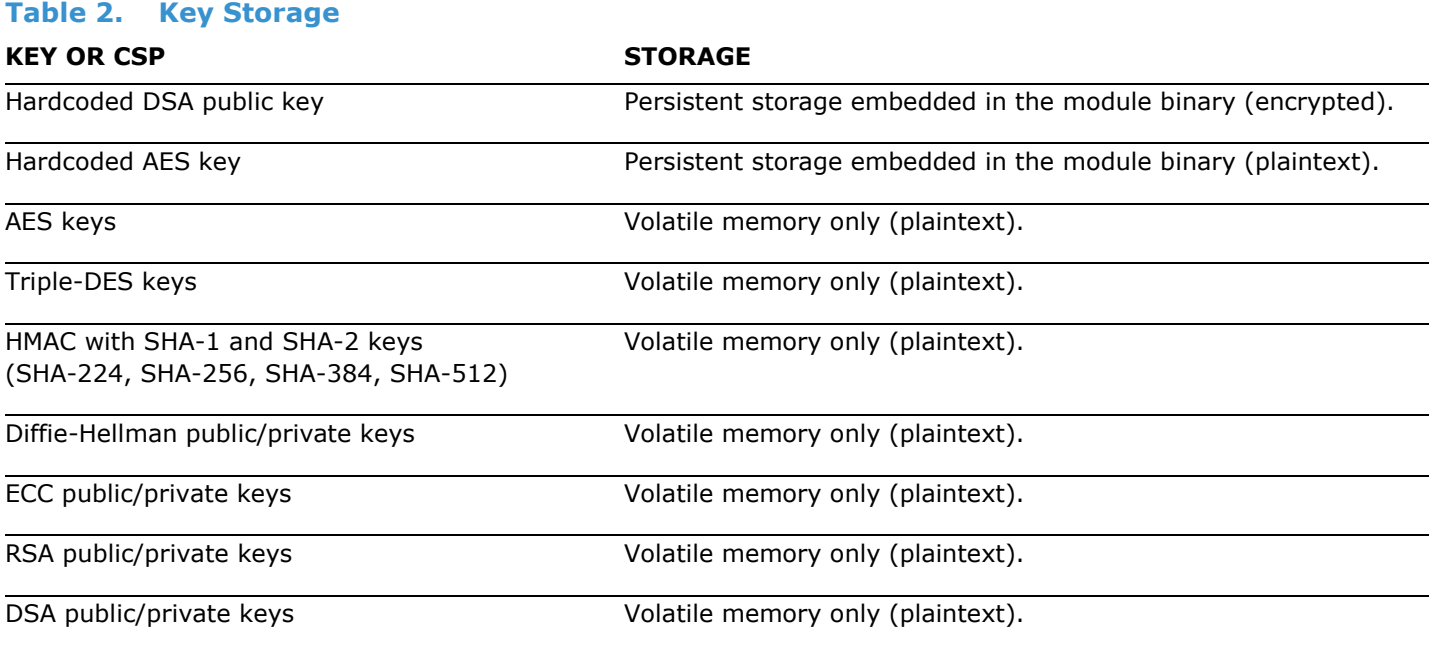

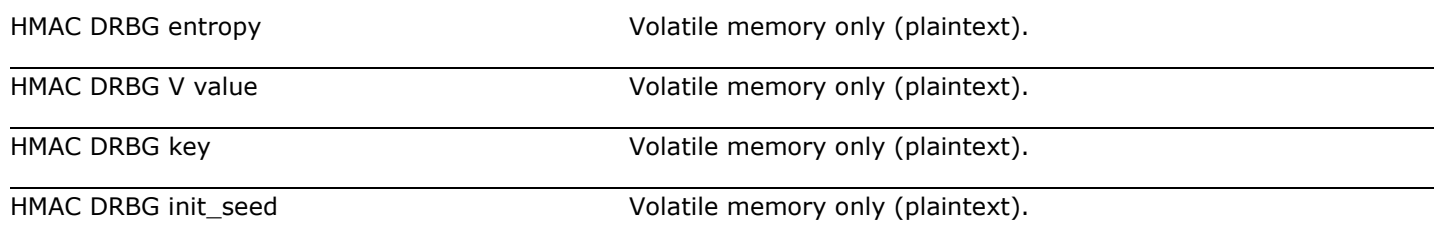

#### <span id="page-9-0"></span>**2.4.3 Key Access**

An authorized operator of the module has access to all key data created during Crypto-C ME operation.

**Note:** The Crypto User and Crypto Officer roles have equal and complete access to all keys.

The following table lists the different services provided by the toolkit with the type of access to keys or CSPs.

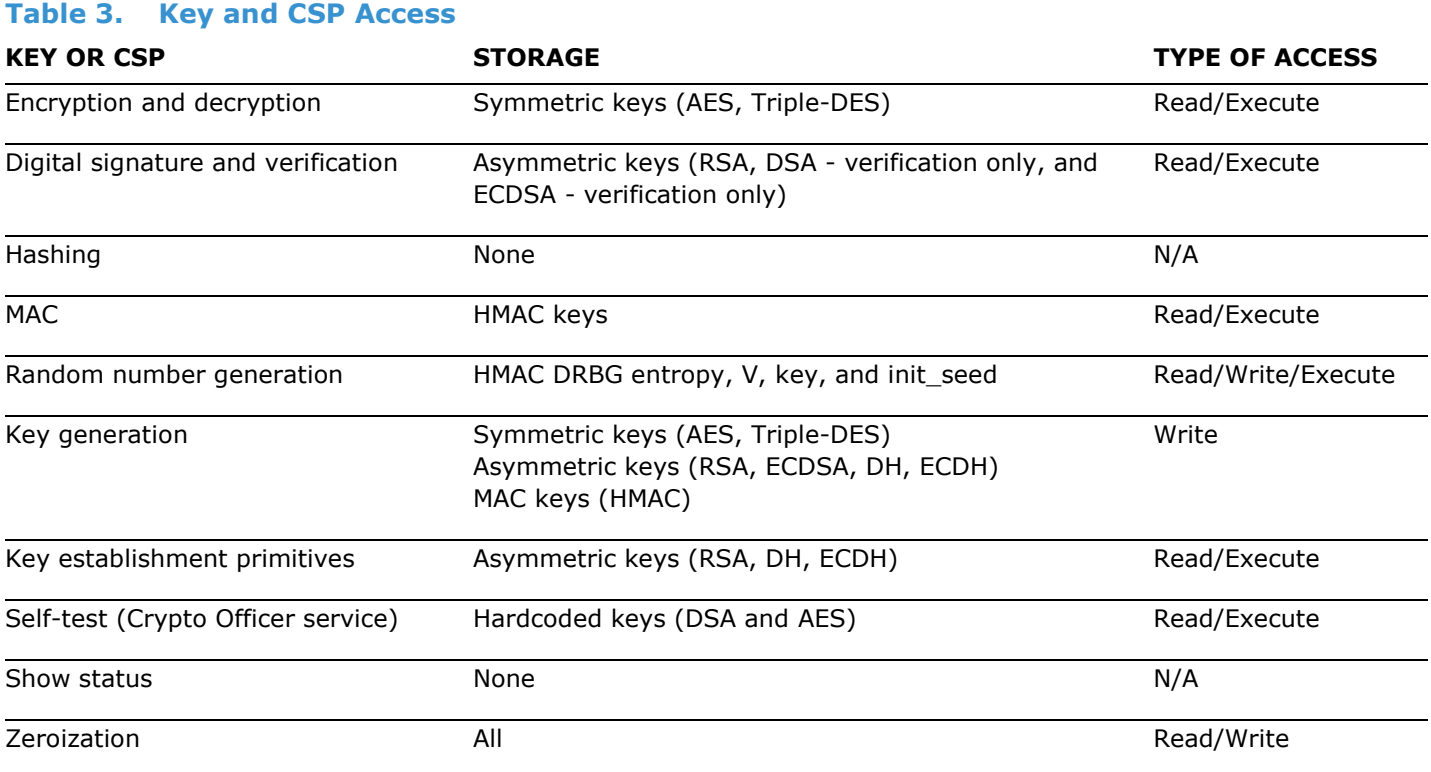

# <span id="page-9-1"></span>**2.4.4 Key Protection/Zeroization**

All key data resides in internally allocated data structures and can be output only using the Crypto-C ME API. The operating system protects memory and process space from unauthorized access. The operator should follow the steps outlined in the Crypto-C Micro Edition Developers Guide to ensure sensitive data is protected by zeroizing the data from memory when it is no longer needed.

# <span id="page-10-0"></span>**2.5 Cryptographic Algorithms**

Crypto-C ME supports a wide variety of cryptographic algorithms. To achieve compliance with the FIPS 140-2 standard, only FIPS 140-2-approved or allowed algorithms can be used in an approved mode of operation.

The following table lists the FIPS 140-2-approved algorithms supported by Crypto-C ME with validation certificate numbers.

<span id="page-10-1"></span>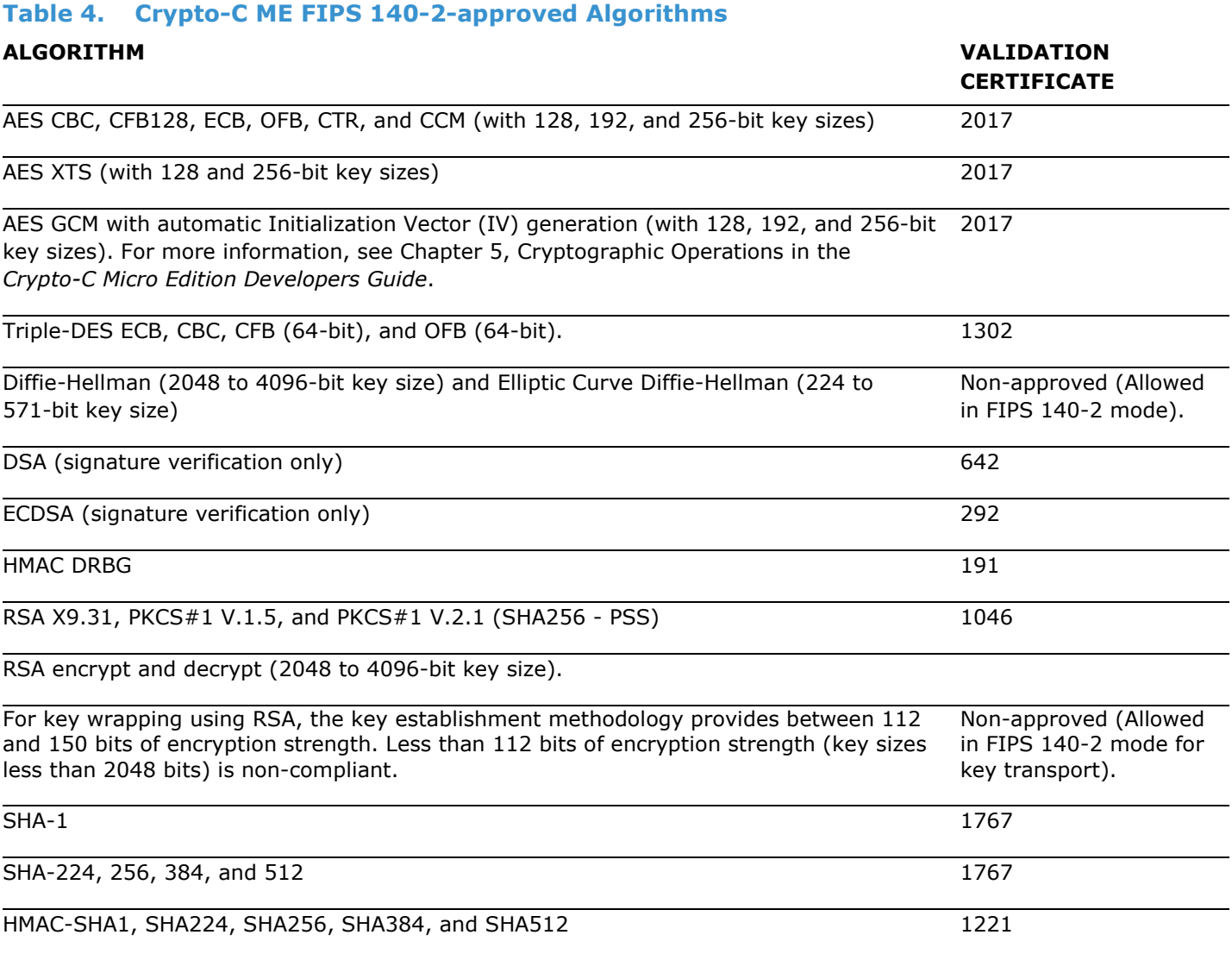

The following algorithms are not FIPS 140-2-approved:

- DES
- Camellia
- MD2
- MD4
- MD5
- HMAC MD5
- DES40
- RC2
- RC4
- RC5
- RSA with key sizes less than 2048 bits
- DSA for signature generation
- ECDSA for signature generation
- DH with key sizes less than 2048 bits
- ECDH with key sizes less than 224 bits
- **ECAES**
- **FCIES**
- PBKDF1 SHA-1
- PBKDF2 HMAC SHA-1, SHA-224, SHA-256, SHA-384, and SHA-512
- Dual EC DRBG
- Non-deterministic Random Number Generator (NDRNG) (Entropy)
- Non-approved RNG (FIPS 186-2)
- Non-approved RNG (OTP).

For more information about using Crypto-C ME in a FIPS 140-2-compliant manner, see ["Secure Operation of Crypto-C](#page-12-3)  [ME"](#page-12-3) on page [13.](#page-12-3)

#### <span id="page-11-0"></span>**2.6 Self Tests**

Crypto-C ME performs a number of power-up and conditional self-tests to ensure proper operation.

If a power-up self-test fails for one of the resource libraries, all cryptographic services for that library are disabled. Services for a disabled library can only be re-enabled by reloading the FIPS 140-2 module. If a conditional self-test fails, the operation fails but no services are disabled.

#### <span id="page-11-1"></span>**2.6.1 Power-up Self-test**

Crypto-C ME implements the following power-up self-tests:

- AES, AES CCM, AES GCM, AES GMAC, and AES XTS Known Answer Tests (KATs)
- Triple-DES KATs
- SHA-1, SHA-224, SHA-256, SHA-384, and SHA-512 KATs
- HMAC SHA-1, HMAC SHA-224, HMAC SHA-256, HMAC SHA-384, and HMAC SHA-512 KATs
- RSA sign/verify test
- DSA sign/verify test
- Diffie-Hellman and Elliptic Curve Diffie-Hellman conditional tests
- ECDSA sign/verify test
- HMAC DRBG KATs
- Software integrity test using DSA signature verification.

Power-up self-tests are executed automatically when Crypto-C ME is loaded into memory.

# <span id="page-12-0"></span>**2.6.2 Conditional Self-tests**

Crypto-C ME performs two conditional self-tests:

- A pair-wise consistency test each time Crypto-C ME generates an RSA or EC public/private key pair.
- A Continuous Random Number Generation (CRNG) test each time the toolkit produces random data, as per the FIPS 140-2 standard. The CRNG test is performed on DRNGs (FIPS 186-2 PRNG - Change Notice 1, with and without the mod q step; Dual EC DRBG; HMAC DRBG; NDRNG (Entropy); Non-Approved RNG (OTP).

# <span id="page-12-1"></span>**2.6.3 Critical Functions Tests**

Crypto-C ME performs known answer tests for:

- MD5 and HMAC-MD5, which are available in modes R\_LIB\_CTX\_MODE\_FIPS140\_SSL and R\_LIB\_CTX\_MODE\_JCMVP\_SSL.
- Camellia ECB, CBC, CFB, and OFB for key sizes 128, 192, and 256 bits, which are available in modes R\_LIB\_CTX\_MODE\_JCMVP and R\_LIB\_CTX\_MODE\_JCMVP\_SSL.

# <span id="page-12-2"></span>**2.6.4 Mitigation of Other Attacks**

RSA key operations implement blinding, a reversible way of modifying the input data, so as to make the RSA operation immune to timing attacks. Blinding has no effect on the algorithm other than to mitigate attacks on the algorithm. Blinding is implemented through blinding modes, and the following options are available:

- Blinding mode off.
- Blinding mode with no update, where the blinding value is constant for each operation.
- Blinding mode with full update, where a new blinding value is used for each operation.

### <span id="page-12-3"></span>**3 Secure Operation of Crypto-C ME**

This section provides an overview of how to securely operate Crypto-C ME in compliance with the FIPS 140-2 standards.

# <span id="page-12-4"></span>**3.1 Crypto Officer and Crypto User Guidance**

The Crypto Officer and Crypto User must only use algorithms approved for use in a FIPS 140 mode of operation, as listed in [Table 4](#page-10-1) on page [11.](#page-10-1) The requirements for using the approved algorithms in a FIPS 140 mode of operation are as follows:

- Bit lengths for an RSA key pair must be between 2048 and 4096 bits in multiples of 512.
- Bit lengths for an HMAC key must be between 112 and 4096 bits.
- EC key pairs must have named curve domain parameters from the set of NIST-recommended named curves (P224, P256, P384, P521, B233, B283, B409, B571, K233, K283, K409, K571). Named curves P192, B163, and K163 are allowed for legacy-use.
- When using RSA for key wrapping, the strength of the methodology is between 112 and 150 bits of security.
- The Diffie-Hellman shared secret provides between 112 and 150 bits of encryption strength.
- EC Diffie-Hellman primitives must use curve domain parameters from the set of NIST-recommended named curves. Using NIST-recommended curves, the computed Diffie-Hellman shared secret provides between 112 and 256 bits of encryption strength.
- You must set the feature, R\_FIPS140\_FEATURE\_no\_default\_ecdrbg, against the FIPS 140-2 provider prior to loading the module to ensure one of the HMAC DRBG implementations is set as the default PRNG.
- When using HMAC DRBG to generate keys, the requested security strength must be at least as great as the security strength of the key being generated.
- When using GCM feedback mode for symmetric encryption, the authentication tag length and authenticated data length may be specified as input parameters, but the Initialization Vector (IV) must not be specified. It must be generated internally.
- In the case where the module is powered down, a new key must be used for AES GCM encryption/decryption.

#### <span id="page-13-0"></span>**3.2 Roles**

If a user of Crypto-C ME needs to operate the toolkit in different roles, then the user must ensure that all instantiated cryptographic objects are destroyed before changing from the Crypto User role to the Crypto Officer role, or unexpected results could occur.

The following table lists the roles a user can operate in.

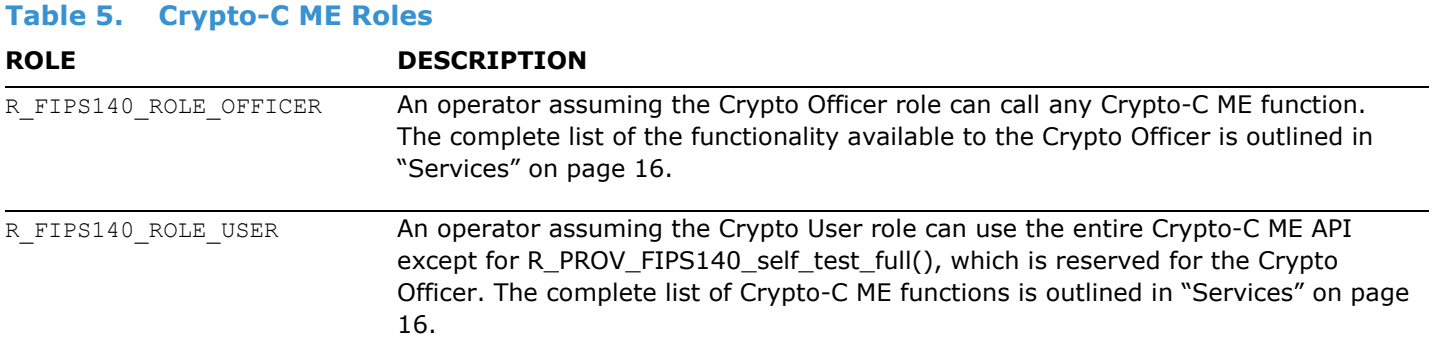

### <span id="page-13-1"></span>**3.3 Modes of Operation**

The following table lists and describes the available modes of operation.

<span id="page-13-2"></span>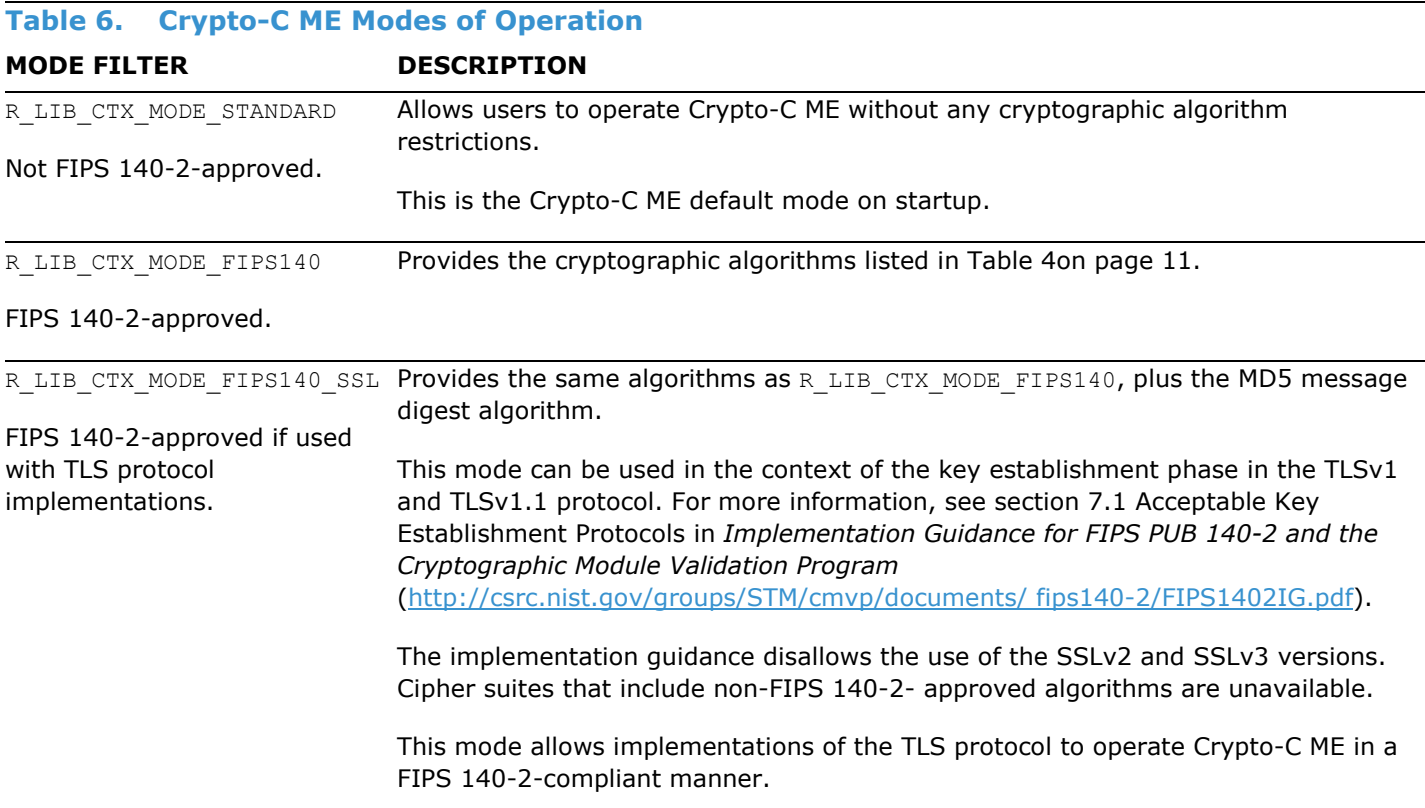

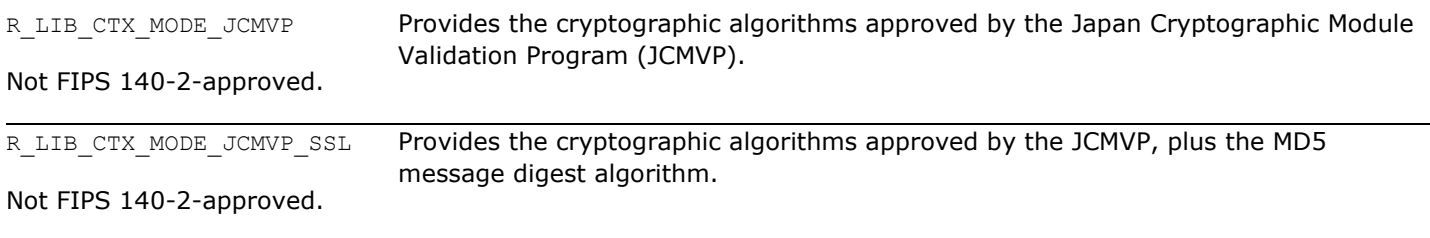

In each mode of operation, the complete set of services, which are listed in this Security Policy, are available to both the Crypto Officer and Crypto User roles (with the exception of R\_FIPS140\_self\_test\_full(), which is always reserved for the Crypto Officer).

**Note:** Cryptographic keys must not be shared between modes. For example, a key generated in R\_FIPS140\_MODE\_FIPS140\_mode\_must not be shared with an application running in R\_FIPS140\_MODE\_NON\_FIPS140 mode.

### <span id="page-14-0"></span>**3.4 Operating Crypto-C ME**

Crypto-C ME operates in R\_LIB\_CTX\_MODE\_STANDARD mode by default on startup. The current Crypto-C ME mode is determined by calling R\_LIB\_CTX\_get\_info() with R\_LIB\_CTX\_INFO\_ID\_MODE.

To change the module to another mode, call R\_LIB\_CTX\_set\_mode() with one of the mode identifiers listed in [Table 6](#page-13-2) on page [14.](#page-13-2)

After setting Crypto-C ME into a FIPS 140-2-approved mode, Crypto-C ME enforces that only the algorithms listed in [Table 4](#page-10-1) on page [11](#page-10-1) are available to operators. To disable FIPS 140-2 mode, call R\_LIB\_CTX\_set\_mode() with NULL to enable R\_LIB\_CTX\_MODE\_STANDARD.

R\_PROV\_FIPS140\_self\_tests\_full() is restricted to operation by the Crypto Officer.

The user of Crypto-C ME links with the ccme\_core and ccme\_fipsprov static libraries for their platform. At run time, ccme fipsprov loads the cryptocme master shared library, which then loads all of the resource shared libraries. For more information, see "FIPS 140-2 Libraries" in Chapter 7, FIPS 140-2 Operations in the *Crypto-C Micro Edition Developers Guide*.

The current Crypto-C ME role is determined by calling R\_LIB\_CTX\_get\_info() with R\_LIB\_CTX\_INFO\_ID\_ROLE. Authenticate and switch to a new role by calling R\_PROV\_FIPS140\_authenticate\_role() with one of the information identifiers listed in [Table 6](#page-13-2) on page [14.](#page-13-2)

### <span id="page-14-1"></span>**3.5 Startup Self-tests**

Crypto-C ME provides the ability to configure when power-up self-tests are executed. To operate Crypto-C ME in a FIPS 140-2-compliant manner, the default shipped configuration, which executes the self-tests when the module is first loaded, must be used.

For more information about this configuration setting, see the *Crypto-C Micro Edition Installation Guide*.

### <span id="page-14-2"></span>**3.6 Deterministic Random Number Generator**

In all modes of operation, Crypto-C ME provides HMAC DRBG as the default deterministic random number generator (DRNG).

Users can choose to use a different HMAC DRBG when creating a cryptographic object and setting this object against the operation requiring random number generation (for example, key generation). When DSA is used, the DRBG used internally is always HMAC DRBG.

Crypto-C ME also includes a non-approved NDRNG (Entropy) used to generate seed material for the DRNGs.

# <span id="page-15-0"></span>**3.6.1 DRNG Seeding**

In the FIPS 140-2 validated library, Crypto-C ME implements DRNGs that can be called to generate random data. The quality of the random data output from these DRNGs depend on the quality of the supplied seeding (entropy). Crypto-C ME provides internal entropy collection (for example, from high precision timers) where possible, but it is strongly recommended to collect entropy from external sources.

The R\_CR\_INFO\_ID\_RAND\_ENTROPY\_FUNC identifier specifies that additional entropy be available. R\_CR\_INFO\_ID\_RAND\_ENTROPY\_FUNC is set against the R\_CR object, which encapsulates the random number generator, and takes a callback function that the random number generator then uses to gather additional entropy if needed. For more information, see the *Crypto-C Micro Edition API Reference Guide*.

# <span id="page-15-1"></span>**4 Services**

The following is the list of services provided by Crypto-C ME. For more information about individual functions, see the *Crypto-C Micro Edition API Reference Guide*.

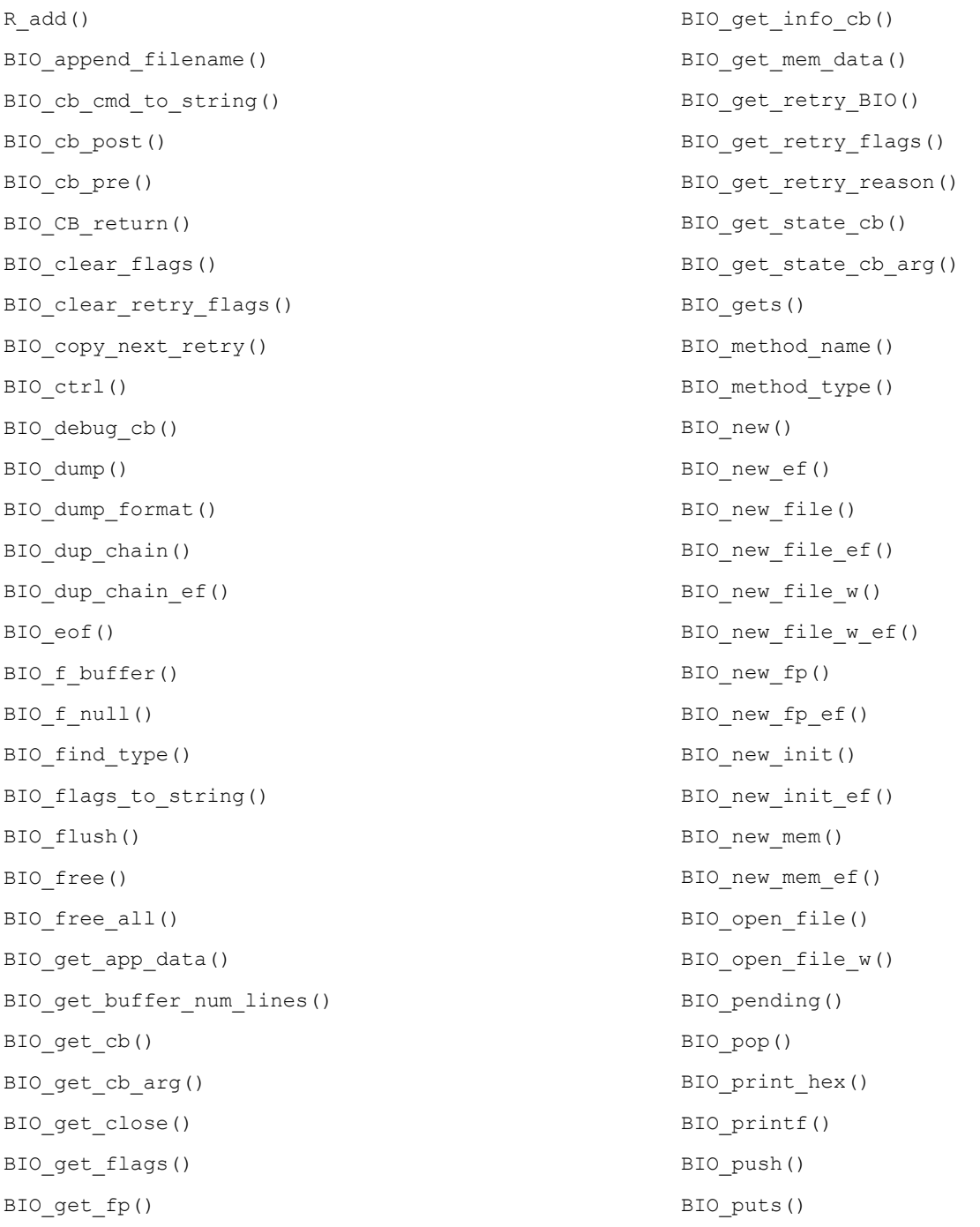

BIO read() BIO\_read\_filename() BIO reference inc() BIO\_reset() BIO\_retry\_type() BIO\_rw\_filename() BIO s file() BIO s mem() BIO\_s\_null() BIO\_seek() BIO\_set() BIO set app data() BIO\_set\_bio\_cb() BIO set buffer read data() BIO set buffer size() BIO\_set\_cb() BIO\_set\_cb\_arg() BIO set cb recursive() BIO\_set\_close() BIO set flags() BIO\_set\_fp() BIO set info cb() BIO\_set\_mem\_eof\_return() BIO set read buffer size() BIO set retry read() BIO\_set\_retry\_small\_buffer() BIO\_set\_retry\_special() BIO\_set\_retry\_write() BIO set state cb() BIO set write buffer size() BIO\_should\_io\_special() BIO should read() BIO\_should\_retry() BIO\_should\_small\_buffer() BIO\_should\_write() BIO state to string() BIO tell() BIO\_wpending() BIO\_write() BIO write filename() R\_BASE64\_decode()

R\_BASE64\_decode\_checked() R\_BASE64\_decode\_checked\_ef() R\_BASE64\_decode\_ef() R\_BASE64\_encode() R\_BASE64\_encode\_checked() R\_BASE64\_encode\_checked\_ef() R\_BASE64\_encode\_ef() R\_BUF\_append() R\_BUF\_assign() R\_BUF\_cmp() R\_BUF\_cmp\_raw() R\_BUF\_consume() R\_BUF\_cut() R\_BUF\_dup() R\_BUF\_free() R\_BUF\_get\_data() R\_BUF\_grow() R\_BUF\_insert() R\_BUF\_join() R\_BUF\_length() R\_BUF\_max\_length() R\_BUF\_new() R\_BUF\_prealloc() R\_BUF\_reset() R\_BUF\_resize() R\_BUF\_strdup() R\_CR\_asym\_decrypt() R\_CR\_asym\_decrypt\_init() R\_CR\_asym\_encrypt() R\_CR\_asym\_encrypt\_init() R\_CR\_CTX\_alg\_supported() R\_CR\_CTX\_free() R\_CR\_CTX\_get\_info() R\_CR\_CTX\_ids\_from\_sig\_id() R\_CR\_CTX\_ids\_to\_sig\_id() R CR CTX new() R CR CTX new ef() R\_CR\_CTX\_reference\_inc() R\_CR\_CTX\_set\_info() R\_CR\_decrypt() R CR decrypt final()

```
R_CR_decrypt_init()
R_CR_decrypt_update()
R_CR_derive_key()
R_CR_derive_key_data()
R_CR_digest()
R_CR_digest_final()
R_CR_digest_init()
R_CR_digest_update()
R_CR_dup()
R_CR_dup_ef()
R_CR_encrypt()
R CR encrypt final()
R CR encrypt init()
R_CR_encrypt_update()
R_CR_entropy_bytes()
R_CR_export_params()
R_CR_free()
R CR generate key()
R CR generate key init()
R CR generate parameter()
R_CR_generate_parameter_init()
R_CR_get_detail()
R_CR_get_detail_string()
R_CR_get_error()
R CR get error string()
R_CR_get_file()
R_CR_get_function()
R_CR_get_function_string()
R_CR_get_info()
R_CR_get_line()
R_CR_get_reason()
R CR get reason string()
R_CR_ID_from_string()
R CR ID sign to string()
R_CR_ID_to_string()
R_CR_import_params()
R CR key exchange init()
R_CR_key_exchange_phase_1()
R CR key exchange phase 2()
R_CR_keywrap_init()
R CR keywrap unwrap()
```
R\_CR\_keywrap\_unwrap\_init() R\_CR\_keywrap\_unwrap\_PKEY() R\_CR\_keywrap\_unwrap\_SKEY() R\_CR\_keywrap\_wrap() R\_CR\_keywrap\_wrap\_init() R\_CR\_keywrap\_wrap\_PKEY() R\_CR\_keywrap\_wrap\_SKEY() R CR mac() R CR mac final() R CR mac init() R\_CR\_mac\_update() R\_CR\_new() R\_CR\_new\_ef() R\_CR\_next\_error() R\_CR\_random\_bytes() R CR random init() R\_CR\_random\_reference\_inc() R\_CR\_random\_seed() R CR set info() R\_CR\_sign() R\_CR\_sign\_final() R\_CR\_sign\_init() R\_CR\_sign\_update() R\_CR\_SUB\_from\_string() R CR SUB to string() R CR TYPE from string() R CR TYPE to string() R\_CR\_validate\_parameters() R\_CR\_verify() R CR verify final() R\_CR\_verify\_init() R CR verify mac() R\_CR\_verify\_mac\_final() R\_CR\_verify\_mac\_init() R CR verify mac update() R CR verify update() ERR STATE add error data() ERR STATE clear error() ERR STATE error string() ERR\_STATE\_free\_strings() ERR STATE func error string()

```
ERR_STATE_get_error()
ERR STATE get error line()
ERR STATE get error line data()
ERR_STATE_get_next_error_library()
ERR_STATE_get_state()
ERR STATE lib error string()
ERR STATE load ERR strings()
ERR STATE load strings()
ERR_STATE_peek_error()
ERR_STATE_peek_error_line()
ERR_STATE_peek_error_line_data()
ERR STATE peek last error()
ERR STATE peek_last_error_line()
ERR STATE peek last error line data()
ERR STATE print errors()
ERR_STATE_print_errors_fp()
ERR_STATE_put_error()
ERR STATE reason error string()
ERR STATE remove state()
ERR STATE set error data()
R_ERR_STACK_clear_error()
R_ERR_STACK_free()
R_ERR_STACK_get_error_state()
R_ERR_STACK_new()
R_ERR_STACK_put_error_state()
R_ERR_STATE_free()
R_ERR_STATE_get_error()
R_ERR_STATE_get_error_line()
R_ERR_STATE_get_error_line_data()
R_ERR_STATE_new()
R_ERR_STATE_set_error_data()
R_ERROR_EXIT_CODE()
R_FILTER_sort()
R_FORMAT_from_string()
R_FORMAT_to_string()
R_ITEM_cmp()
R_ITEM_destroy()
R_ITEM_dup()
R_LIB_CTX_add_filter()
R_LIB_CTX_add_provider()
R_LIB_CTX_add_resource()
```
R\_LIB\_CTX\_add\_resources() R\_LIB\_CTX\_dup() R\_LIB\_CTX\_dup\_ef() R\_LIB\_CTX\_free() R\_LIB\_CTX\_get\_detail\_string() R\_LIB\_CTX\_get\_error\_string() R\_LIB\_CTX\_get\_function\_string() R\_LIB\_CTX\_get\_info() R LIB CTX get reason string() R\_LIB\_CTX\_new() R\_LIB\_CTX\_new\_ef() R LIB CTX reference inc() R\_LIB\_CTX\_set\_info() R\_LIB\_CTX\_set\_mode() R\_lock() R\_LOCK\_add() R\_lock\_ctrl() R\_LOCK\_exec() R\_LOCK\_free() R\_lock\_get\_cb() R\_lock\_get\_name() R\_LOCK\_lock() R\_LOCK\_new() R\_lock\_num() R\_lock\_r() R\_lock\_set\_cb() R\_LOCK\_unlock() R\_lock\_w() R\_locked\_add() R\_locked\_add\_get\_cb() R\_locked\_add\_set\_cb() R\_lockid\_new() R\_lockids\_free() R\_MEM\_clone() R\_MEM\_compare() R\_MEM\_delete() R\_MEM\_free() R\_MEM\_get\_global() R MEM malloc() R\_MEM\_new\_callback() R MEM new default()

```
R_MEM_realloc()
R_MEM_strdup()
R_MEM_zfree()
R_MEM_zmalloc()
R_MEM_zrealloc()
R_os_clear_sys_error()
R_os_get_last_sys_error()
PRODUCT_DEFAULT_RESOURCE_LIST()
PRODUCT_LIBRARY_FREE()
PRODUCT_LIBRARY_INFO()
PRODUCT_LIBRARY_INFO_TYPE_FROM_STRING()
PRODUCT_LIBRARY_INFO_TYPE_TO_STRING()
PRODUCT_LIBRARY_NEW()
PRODUCT_LIBRARY_VERSION()
R_PAIRS_add()
R_PAIRS_clear()
R_PAIRS_free()
R_PAIRS_generate()
R_PAIRS_get_info()
R_PAIRS_init()
R_PAIRS_init_ef()
R_PAIRS_new()
R_PAIRS_new_ef()
R_PAIRS_next()
R_PAIRS_parse()
R_PAIRS_parse_allow_sep()
R_PAIRS_reset()
R_PAIRS_set_info()
R_passwd_get_cb()
R_passwd_get_passwd()
R_passwd_set_cb()
R_passwd_stdin_cb()
R_PKEY_cmp()
R_PKEY_copy()
R_PKEY_CTX_free()
R_PKEY_CTX_get_info()
R_PKEY_CTX_get_LIB_CTX()
R_PKEY_CTX_get_memory()
R_PKEY_CTX_new()
R_PKEY_CTX_new_ef()
R_PKEY_CTX_reference_inc()
```

```
R_PKEY_CTX_set_info()
R_PKEY_decode_pkcs8()
R_PKEY_delete()
R_PKEY_dup()
R_PKEY_dup_ef()
R_PKEY_EC_NAMED_CURVE_from_string()
R_PKEY_EC_NAMED_CURVE_to_string()
R_PKEY_encode_pkcs8()
R_PKEY_FORMAT_from_string()
R_PKEY_FORMAT_to_string()
R_PKEY_free()
R PKEY from binary()
R PKEY from_binary_ef()
R_PKEY_from_bio()
R_PKEY_from_bio_ef()
R_PKEY_from_file()
R_PKEY_from_file_ef()
R_PKEY_from_public_key_binary()
R_PKEY_from_public_key_binary_ef()
R PKEY get info()
R_PKEY_get_num_bits()
R_PKEY_get_num_primes()
R_PKEY_get_PEM_header()
R_PKEY_get_PKEY_CTX()
R_PKEY_get_type()
R_PKEY_is_matching_public_key()
R PKEY iterate fields()
R_PKEY_load()
R_PKEY_new()
R PKEY new ef()
R_PKEY_PASSWORD_TYPE_from_string()
R_PKEY_PASSWORD_TYPE_to_string()
R_PKEY_pk_method()
R_PKEY_print()
R PKEY public cmp()
R_PKEY_public_from_bio()
R_PKEY_public_from_bio_ef()
R_PKEY_public_from_file()
R_PKEY_public_from_file_ef()
R_PKEY_public_get_PEM_header()
R_PKEY_public_to_bio()
```
R\_PKEY\_public\_to\_file() R PKEY reference inc() R\_PKEY\_RES\_CUSTOM() R\_PKEY\_SEARCH\_add\_filter() R\_PKEY\_SEARCH\_free() R\_PKEY\_SEARCH\_init() R\_PKEY\_SEARCH\_new() R\_PKEY\_SEARCH\_next() R\_PKEY\_set\_info() R\_PKEY\_set\_provider\_filter() R\_PKEY\_signhash() R\_PKEY\_store() R PKEY to binary() R\_PKEY\_to\_bio() R PKEY to file() R\_PKEY\_to\_public\_key\_binary() R\_PKEY\_TYPE\_from\_string() R\_PKEY\_TYPE\_public\_to\_PEM\_header() R\_PKEY\_TYPE\_to\_PEM\_header() R\_PKEY\_TYPE\_to\_string() R\_PKEY\_verifyhash() R\_PROV\_ctrl() R\_PROV\_FIPS140\_assume\_role() R\_PROV\_FIPS140\_authenticate\_role() R\_PROV\_FIPS140\_authenticate\_role\_with\_token() R\_PROV\_FIPS140\_free() R\_PROV\_FIPS140\_get\_default\_resource\_list() R\_PROV\_FIPS140\_get\_info() R\_PROV\_FIPS140\_init\_roles() R\_PROV\_FIPS140\_load() R\_PROV\_FIPS140\_load\_env() R\_PROV\_FIPS140\_new() R\_PROV\_FIPS140\_reason\_string() R\_PROV\_FIPS140\_self\_tests\_full() R\_PROV\_FIPS140\_self\_tests\_short() R\_PROV\_FIPS140\_set\_info() R\_PROV\_FIPS140\_set\_path() R\_PROV\_FIPS140\_set\_path\_w() R\_PROV\_FIPS140\_set\_pin() R\_PROV\_FIPS140\_set\_pin\_with\_token() R\_PROV\_FIPS140\_set\_roles\_file()

R\_PROV\_FIPS140\_set\_roles\_file\_w() R\_PROV\_free() R\_PROV\_get\_default\_resource\_list() R\_PROV\_get\_info() R\_PROV\_PKCS11\_clear\_quirks() R\_PROV\_PKCS11\_close\_token\_sessions() R\_PROV\_PKCS11\_get\_cryptoki\_version() R\_PROV\_PKCS11\_get\_description() R\_PROV\_PKCS11\_get\_driver\_name() R\_PROV\_PKCS11\_get\_driver\_path() R\_PROV\_PKCS11\_get\_driver\_version() R\_PROV\_PKCS11\_get\_flags() R\_PROV\_PKCS11\_get\_info() R\_PROV\_PKCS11\_get\_manufacturer\_id() R\_PROV\_PKCS11\_get\_quirks() R\_PROV\_PKCS11\_get\_slot\_count() R\_PROV\_PKCS11\_get\_slot\_description() R\_PROV\_PKCS11\_get\_slot\_firmware\_version() R\_PROV\_PKCS11\_get\_slot\_flags() R\_PROV\_PKCS11\_get\_slot\_hardware\_version() R\_PROV\_PKCS11\_get\_slot\_ids() R\_PROV\_PKCS11\_get\_slot\_info() R\_PROV\_PKCS11\_get\_slot\_manufacturer\_id() R\_PROV\_PKCS11\_get\_token\_default\_pin() R\_PROV\_PKCS11\_get\_token\_flags() R\_PROV\_PKCS11\_get\_token\_info() R\_PROV\_PKCS11\_get\_token\_label() R\_PROV\_PKCS11\_get\_token\_login\_pin() R\_PROV\_PKCS11\_get\_token\_manufacturer\_id() R\_PROV\_PKCS11\_get\_token\_model() R\_PROV\_PKCS11\_get\_token\_serial\_number() R\_PROV\_PKCS11\_init\_token() R\_PROV\_PKCS11\_init\_user\_pin() R\_PROV\_PKCS11\_load() R\_PROV\_PKCS11\_new() R\_PROV\_PKCS11\_set\_driver\_name() R\_PROV\_PKCS11\_set\_driver\_path() R\_PROV\_PKCS11\_set\_driver\_path\_w() R\_PROV\_PKCS11\_set\_info() R\_PROV\_PKCS11\_set\_login\_cb() R\_PROV\_PKCS11\_set\_quirks()

```
R_PROV_PKCS11_set_slot_info()
R_PROV_PKCS11_set_token_login_pin()
R_PROV_PKCS11_set_user_pin()
R_PROV_PKCS11_unload()
R_PROV_PKCS11_update_full()
R_PROV_PKCS11_update_only()
R PROV reference inc()
R_PROV_set_info()
R_PROV_setup_features()
R_PROV_SOFTWARE_add_resources()
R_PROV_SOFTWARE_get_default_resource_list()
R_PROV_SOFTWARE_new()
R_PROV_SOFTWARE_new_default()
R_RW_LOCK_free()
R_RW_LOCK_new()
R_RW_LOCK_read()
R_RW_LOCK_read_exec()
R_RW_LOCK_unlock()
R_RW_LOCK_write()
R_RW_LOCK_write_exec()
R_SELECT_ctrl()
R_SELECT_dup()
R_SELECT_free()
R_SELECT_get_info()
R SELECT set info()
R_SKEY_delete()
R_SKEY_dup()
R_SKEY_dup_ef()
R_SKEY_free()
R SKEY get info()
R_SKEY_load()
R_SKEY_new()
R_SKEY_new_ef()
R SKEY SEARCH add filter()
R_SKEY_SEARCH_free()
R_SKEY_SEARCH_init()
R SKEY SEARCH new()
R_SKEY_SEARCH_next()
R SKEY set info()
R_SKEY_set_provider_filter()
R_SKEY_store()
```
R\_STATE\_cleanup() R\_STATE\_init() R STATE init defaults() R\_STATE\_init\_defaults\_mt() R\_SYNC\_get\_method() R\_SYNC\_METH\_default() R\_SYNC\_METH\_pthread() R\_SYNC\_METH\_solaris() R\_SYNC\_METH\_vxworks() R\_SYNC\_METH\_windows() R\_SYNC\_set\_method() STACK cat() STACK\_clear() STACK clear arg() STACK\_delete() STACK\_delete\_all() STACK\_delete\_all\_arg() STACK\_delete\_ptr() STACK\_dup() STACK\_dup\_ef() STACK\_find() STACK for each() STACK\_insert() STACK\_lfind() STACK\_move() STACK\_new() STACK\_new\_ef() STACK\_pop() STACK\_pop\_free() STACK pop free arg() STACK\_push() STACK\_set() STACK\_set\_cmp\_func() STACK\_shift() STACK unshift() STACK\_zero() R\_THREAD\_create() R thread id() R\_THREAD\_id() R thread id get cb() R thread id set cb()

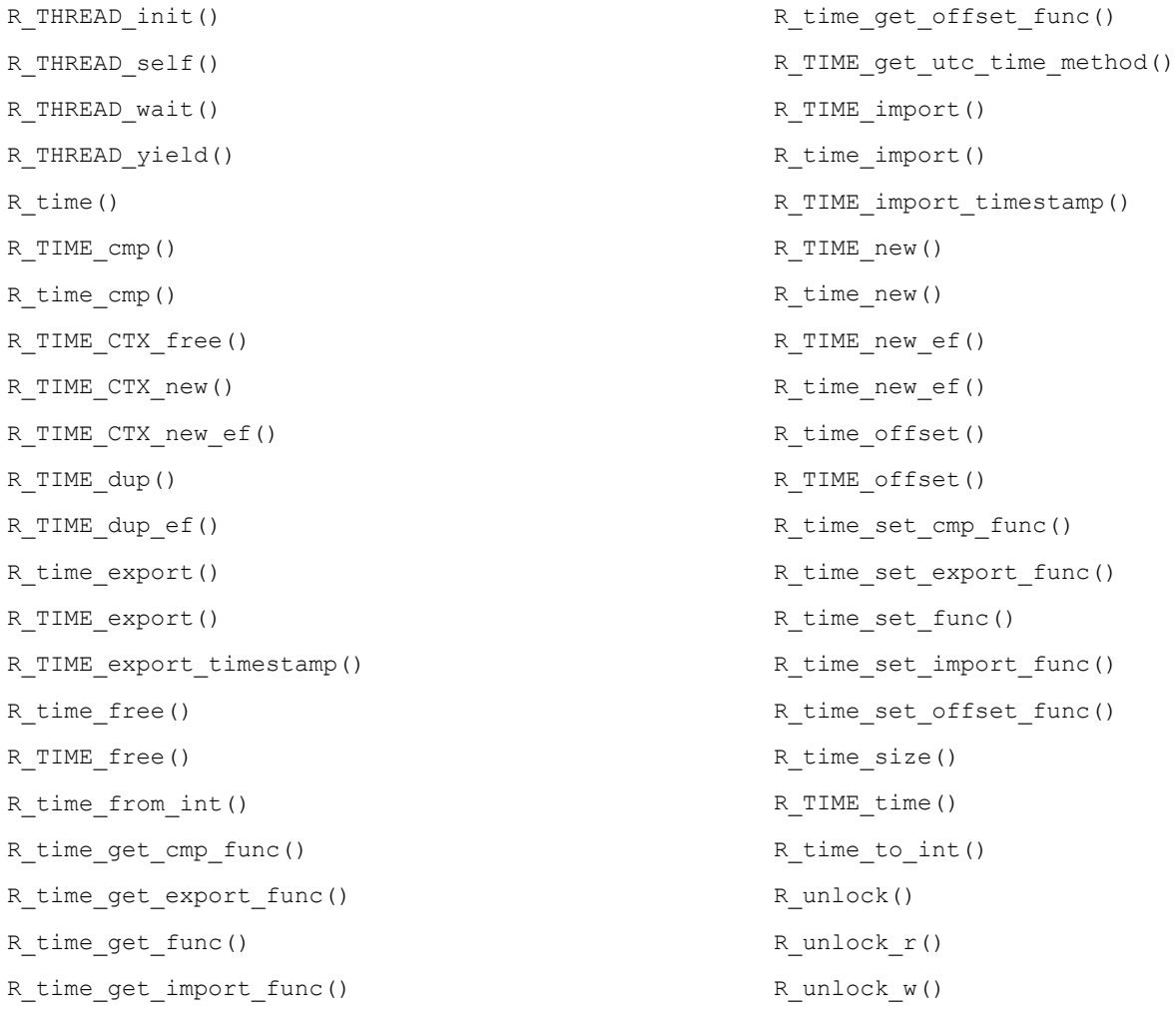

# <span id="page-22-0"></span>**5 Acronyms and Definitions**

The following table lists and describes the acronyms and definitions used throughout this document.

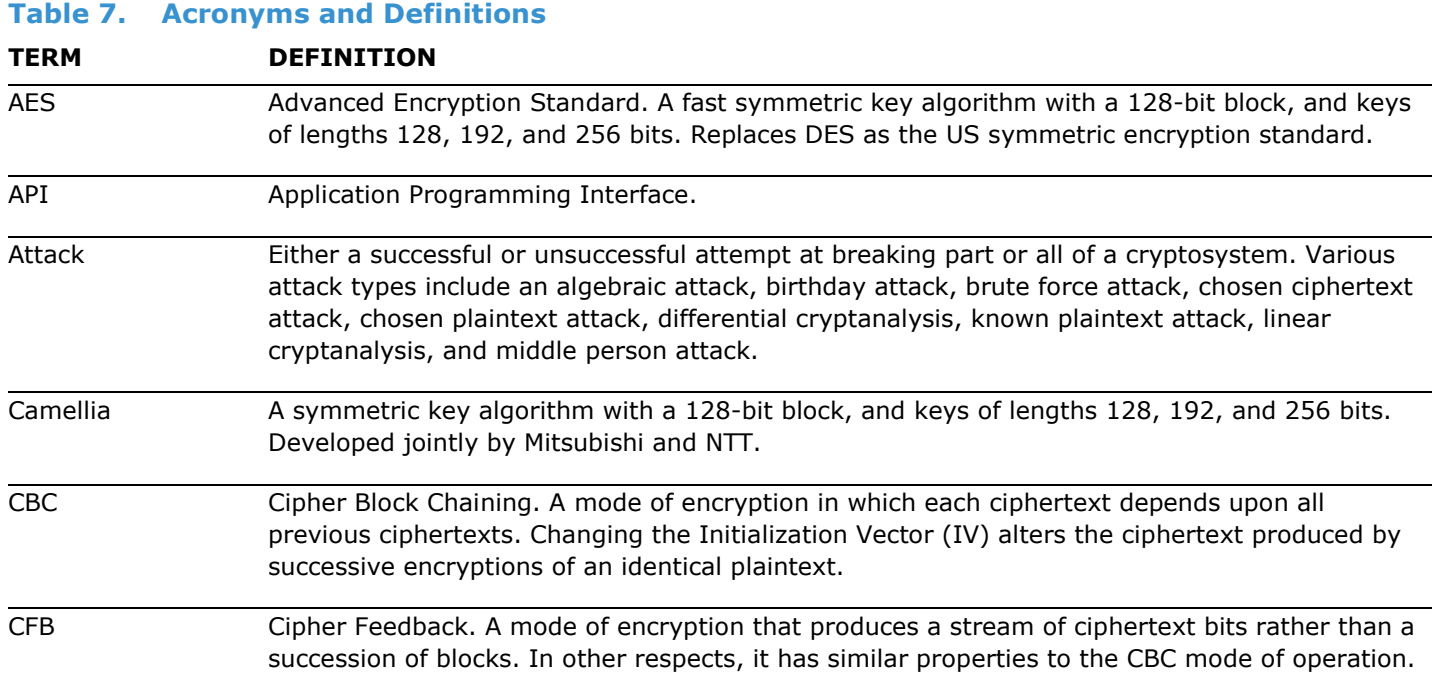

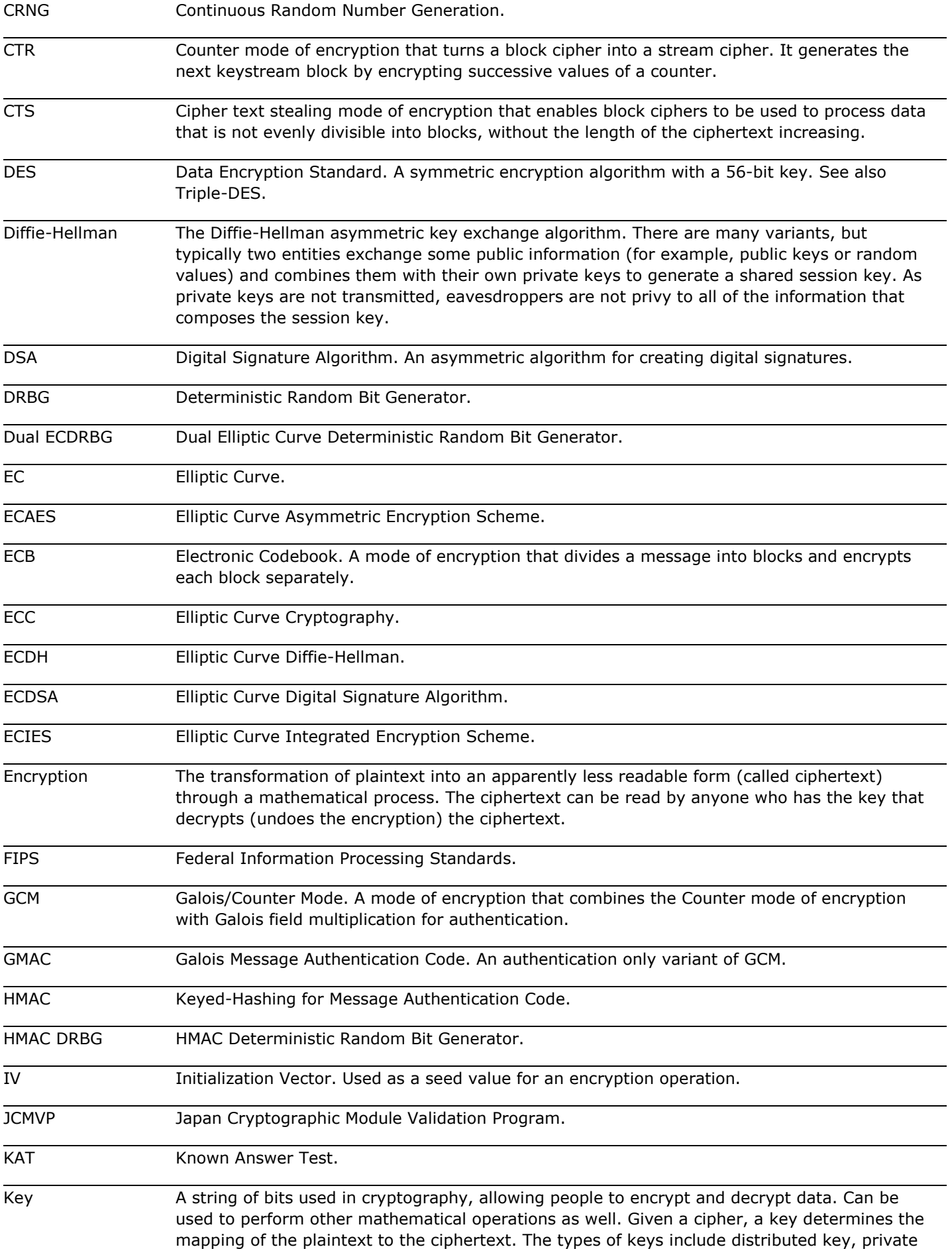

key, public key, secret key, session key, shared key, subkey, symmetric key, and weak key.

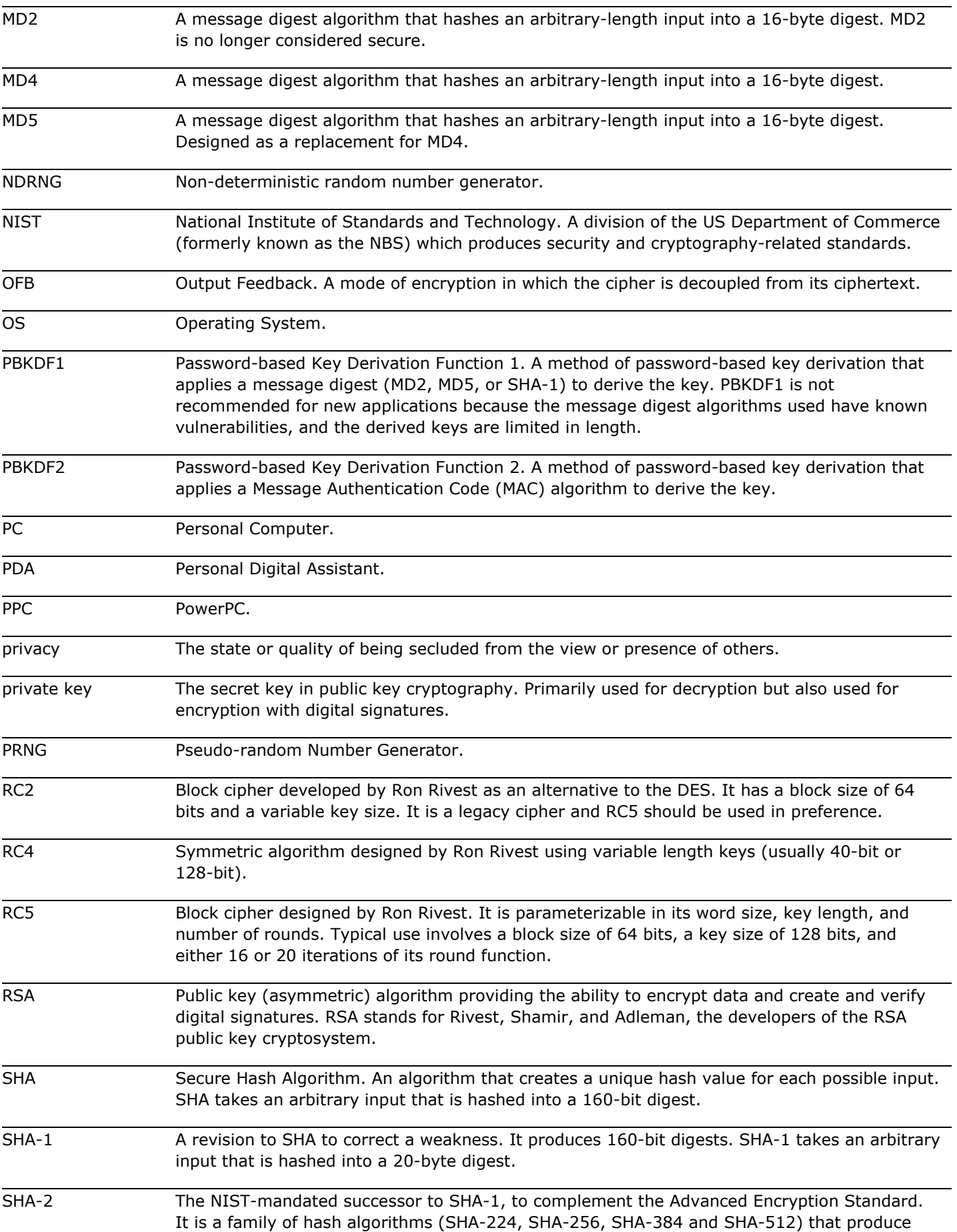

digests of 224, 256, 384 and 512 bits respectively.

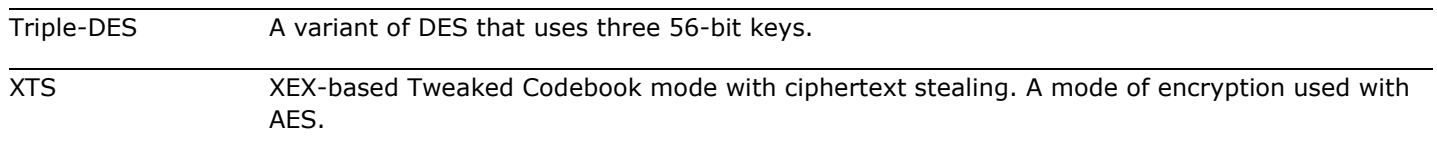